**Descargar AutoCAD Clave de activación [32|64bit] {{ ¡nuevo! }} 2022**

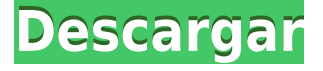

Para encontrar software CAD gratuito que funcione en casi todas las plataformas que utiliza, hemos creado una excelente lista de software que puede consultar aquí mismo. AutoCAD Descargar con crack completo LT es un potente programa multiplataforma gratuito que está disponible en versiones para Mac y Windows. Una vez que haya encontrado el programa CAD que desea, puede consultar las funciones gratuitas para asegurarse de que es el software CAD perfecto para usted. AutoCAD Descarga gratuita podría ser el componente principal de una clase de SketchUp. Los estudiantes deben usar las clases para encontrar su nivel de competencia en el uso de Sketchup. Una vez que han llegado a un punto en el que son competentes, están listos para pasar a AutoCAD. Para que esto funcione, primero deberá tener un complemento de compatibilidad de SketchUp. Una vez hecho esto, los estudiantes pueden continuar y comenzar a hacer dibujos vectoriales utilizando su licencia de AutoCAD. Me sorprendió la rapidez con la que se está adoptando la plataforma Microsoft Windows en la industria del diseño y la ingeniería. Solía usar otras plataformas de PC (como Mac, Linux) y siempre estaban plagadas de problemas específicos de la plataforma que frustraban mi creatividad. Usar Autocad es como usar cualquier otro software. Incluso podría trabajar en sus archivos de diseño de la misma manera que trabaja en archivos de Word. Descargue la versión de prueba e instálela. Luego, puede usarlo de forma gratuita durante un cierto período de tiempo. Sin embargo, no viene con una suscripción de un año. Tendrás que comprarlo durante el período de prueba. Si desea trabajar en archivos CAD, esta es la mejor manera de comenzar. Scenigo es uno de los principales programas de CAD utilizados por arquitectos, ingenieros y otros usuarios de software de CAD. Para todo, desde clases gratuitas, lecciones, plantillas y capturas de pantalla para descubrir cómo usar cualquier elemento y función de AutoCAD, la comunidad de Scenigo es el lugar indicado. Si ya posee una licencia de Scenigo, ahora puede usar la herramienta Community Builder de Scenigo para administrar su membresía y actualizar su membresía con solo unos pocos clics.

## **AutoCAD Descarga gratis con clave de licencia 2023**

Uno de los mayores problemas es que una variedad de grupos de usuarios tienen diferentes necesidades. Una parte del problema es que el producto no está representado de la manera correcta. Un ejemplo de cuatro líneas (o menos) de lo que puede hacer una parte es mucho mejor que un ejemplo de 30 líneas (o más). Otra forma de decir esto es que la descripción está enterrada en el árbol tecnológico. El usuario debe buscar en algunos niveles del árbol para encontrar la tecnología y luego hacer clic en la tecnología para obtener una descripción. Este es un problema común en el producto de Windows. Es decir, un usuario necesitaría pasar mucho tiempo buscando un producto solo para terminar teniendo que pasar mucho tiempo buscando un complemento que solo mejora una función existente. La conclusión clave es que se pueden hacer comentarios en el cuerpo de un párrafo, pero para el efecto completo, las descripciones deben hacerse en línea con el lenguaje utilizado, dejando claro quién está escribiendo y sobre qué se está escribiendo (idealmente con un estilo de línea único). Nota: este es un ejemplo simplificado para ilustrar el concepto. Quiero crear un boceto simple o un ejemplo del boceto. Si solo voy a la **Expediente** para crear un nuevo boceto, iré al menú de bocetos donde puedo crear un campo de texto o un boceto. Lo que hago ahora es que agrego este campo de texto, le doy un título, cambio la familia de fuentes a Times-Roman y luego el tamaño. Una vez que haga eso, haré clic derecho y lo arreglaré. Ahora, si arrastro esto a mi vista de dibujo, es básicamente un boceto en la pantalla que puedo usar. Si quiero hacerlo un poco más interesante, iré a **Opciones**, e iré a la sección de propiedades físicas, y hay una herramienta llamada **Dibujar fijo** eso creará automáticamente todas estas propiedades para nosotros.

Básicamente, arreglará la pose de mi boceto utilizando el cuadro de diálogo Crear propiedades de boceto. Iré a las propiedades del boceto y ajustaré la ubicación para que se corrija. Cambiaré el tipo de herramienta para que sea una esfera de vértice y el tamaño para que sea 150.El lado positivo de esto es que podemos usar un **Muevete** para cambiar la posición de esta esfera de vértice. si voy a la **Pista** pestaña en mi **Opciones** cuadro de diálogo, puedo bloquear, desbloquear, reordenar, eliminar mis puntos de seguimiento. Si hago clic en el **Alfiler** botón, puedo anclarlo al espacio de trabajo. Si hago clic derecho, puedo borrarlos todos. Básicamente, así es como se crean algunos bocetos básicos en AutoCAD. si voy a la **Vista** pestaña, puedo cambiar la orientación de la vista para ver el boceto tal como se va a importar al espacio de dibujo. Lo bueno de eso es que si voy a la pestaña Física, puedo crear cuerpos de material y cambiar las propiedades del material si quiero. Las propiedades que realmente tengo aquí son dos texturas diferentes. El superior es un color sólido de #0000FF y el inferior es un tablero de ajedrez en blanco y negro, que es básicamente una textura, o puedes decir que es una escala de grises de una imagen fotográfica. Entonces, si quiero pintar sobre esto, puedo usar la herramienta Pincel. Si quiero hacer esta textura, puedo usar la herramienta de pintura. También puedo aplicar colores, puedo cambiar la opacidad y puedo cambiar la textura del boceto. Puedo, con el **vértices** herramienta, puedo crear un punto, hacer una cara 2D, y puedo mover el punto con un **Muevete** dominio. Si hago todos estos puntos, lo llamamos una malla. Puedo hacer lo mismo con el **Pista** herramienta, donde puedo mover los puntos y crear caras y vértices. Llamamos a esa pista. Si voy a **Cambio** y cambiar esta vista, puedo aumentar la precisión y puedo hacer que los vértices sean aún más pequeños. Con el **Bosquejo** herramienta, puedo crear polígonos, puedo cambiar el color, puedo cambiar la opacidad, puedo cambiar las líneas, puedo cambiar el color de relleno y puedo cambiar el color del contorno. si voy a la **Dibujar** pestaña, puedo crear un punto, puedo cambiar la transformación, puedo crear una spline y puedo dibujar un trazo de forma libre. 5208bfe1f6

## **Descargar AutoCAD Clave de producto WIN + MAC 2023 Español**

AutoCAD es una pieza de software muy poderosa y compleja, pero vale la pena porque cambiará drásticamente la forma en que dibujará y diseñará. Si está interesado en una carrera en la industria de la arquitectura y la construcción, es imprescindible aprender a usar el software. Si estás interesado en una carrera en diseño industrial y de productos, será una gran herramienta para ayudarte a desarrollar tu estilo y comunicarlo a los demás. Si está interesado en una carrera en ingeniería, puede usar el software para redactar cualquier tipo de diseño que desee. Si tiene una idea de lo que quiere lograr en su vida, la elección es suya: la herramienta adecuada puede hacerlo realidad. Aprender a administrar su tiempo de manera efectiva y ser eficiente con sus métodos es crucial para aprender AutoCAD. Para dominar AutoCAD, necesitará aprender a organizar su tiempo y administrar su trabajo de manera efectiva. De hecho, puede aprender a usar AutoCAD desde el mismo software que aprendió a usar en la tableta gráfica y la impresora. Cada vez que doy una clase sobre conceptos básicos de AutoCAD, la gente me dice que han estado usando AutoCAD durante años, pero que aprendieron a usarlo por sí mismos. AutoCAD es un conjunto complejo de programas de software que requiere práctica e instrucción para dominarlo. Los conceptos básicos de AutoCAD se pueden aprender en días; sin embargo, si necesita dominar AutoCAD, puede tomar un curso o aprender en un centro de capacitación. Si es nuevo en CAD o tiene poca o ninguna experiencia con AutoCAD, es importante aprender los principios básicos. En segundo lugar, es posible que deba dedicar un poco más de tiempo a aprender AutoCAD. Deberá dedicar tiempo a los tutoriales y leer sobre lo que va a aprender antes de comenzar a aprender AutoCAD. Debe reservar al menos la mitad de su día para aprender.

descargar autocad gratis 2007 descargar mapas para autocad descargar modelos 3d autocad gratis descargar materiales para autocad 3d descargar membrete para autocad descargar mdt para autocad descargar instalar y activar autocad 2017 gratis descargar instalar y activar autocad 2017 descargar inodoro autocad descargar instalador de autocad 2020 gratis

Todos aprenden de manera diferente, por lo que es mejor elegir el método que más le convenga. Si alguna vez ha visto tutoriales en video, entonces ciertamente puede usarlos para su beneficio, pero es importante comprender que los videos a menudo no son fáciles de usar. Si recién está comenzando a aprender AutoCAD, puede tener una mejor experiencia si trabaja con un libro o juega con tutoriales. Autodesk proporciona tutoriales de programas fáciles de usar que se pueden encontrar navegando a través de la opción de menú \"Ayuda\" en el menú principal del software. A veces, también puede encontrar información de AutoCAD en los foros de Autodesk. Cuando desee aprender AutoCAD, deberá averiguar qué desea crear. Dependiendo de su propósito, es posible que necesite crear dibujos en 2D o 3D. Lo más importante a considerar aquí es el estilo de dibujo que vas a crear. Para operar ambos programas, debe aprender las combinaciones de teclas para algunos atajos de comandos. Los paquetes de AutoCAD y AutoCAD LT incluyen una opción de selección automática. Cuando mantiene presionada la tecla Alt (Windows) o Comando (Mac) mientras selecciona un comando, el menú incluye una lista desplegable de sus selecciones actuales, que puede asignar a un botón. También puede asignar esta opción a un atajo de teclado. Para aprovechar la opción de selección automática, en AutoCAD use las teclas derecha (Windows) o ⌘ (Mac) para seleccionar un comando. Si desea seleccionar varios comandos, mantenga presionada la

tecla derecha o ⌘ y haga clic en un comando. El paquete de AutoCAD, que incluye las versiones para PC y Windows de AutoCAD y AutoCAD LT, se utiliza en la industria, incluso por parte de ingenieros, dibujantes de arquitectura y diseñadores. El funcionamiento de AutoCAD y AutoCAD LT es bastante similar, pero también existen algunas diferencias importantes. Los programas tienen algunos de los mismos comandos y realizan las mismas funciones, pero AutoCAD LT no tiene el mismo nivel de dibujo en 3D o la misma capacidad de interfaz gráfica de usuario (GUI) que AutoCAD.Vamos a discutir AutoCAD y AutoCAD LT juntos para ayudarlo a comprender las diferencias más importantes.

CAD difiere mucho de los programas de dibujo convencionales. Una de las diferencias más notables es la complejidad de los comandos. Los comandos están repartidos por la pantalla superior, por lo que es imposible memorizarlos. Por lo tanto, se recomienda que lea la sección de ayuda de cada aplicación. Algunos requisitos previos simples para el aprendizaje son una computadora, un teclado adecuado y su programa de dibujo preferido. Si tiene una computadora en casa, tiene muchas posibilidades de poder operar AutoCAD. Se necesita un monitor y un teclado para operar AutoCAD. También se requiere Microsoft Office y un programa de dibujo como AutoCAD, 3DS Max, Rhinoceros, CAD Cam, Mechanical Desktop, Google Sketchup, etc. Autodesk es una de las compañías de software más populares. La marca Autodesk cubre muchas aplicaciones de software diferentes diseñadas para las industrias de ingeniería, diseño y construcción. Si está interesado en aprender AutoCAD, una de las mejores formas de aprender es obtener la certificación de Autodesk. Puede obtener la certificación de Autodesk cuando complete con éxito los exámenes de certificación de Autodesk. Los exámenes de certificación de Autodesk cubren muchos temas, incluido AutoCAD. Los exámenes de certificación de Autodesk son muy caros. Si desea obtener su certificación más rápido, hay algunas opciones. Para conocer la mejor manera de aprender AutoCAD de Autodesk, vaya a la página de prueba gratuita. Recibirá un enlace al sitio de capacitación de Autodesk. Ingresa al sitio y selecciona el curso de capacitación que deseas realizar. Puede pasar por una introducción general o especializarse en una de las habilidades más específicas que pueda necesitar. Una nota importante antes de comenzar: A veces, usaremos ejemplos paso a paso para mostrarle cómo realizar algunas funciones. Estos pueden ser buenos para que usted los resuelva, pero también se basan en su propia comprensión del tema.También es importante tener en cuenta que no tiene que seguir estos pasos tal como están escritos; también debería poder adaptar estos comandos en un proceso más simplificado. Intente buscar los temas en la web, hacer preguntas en los foros de Autodesk y mucho más. Descubrirá que, si está dispuesto a esforzarse, podrá superar los desafíos que pueda enfrentar inicialmente. También es importante saber que esta guía es *no* un tutorial en autocad.

<https://techplanet.today/post/descargar-lisp-para-autocad-gratis> <https://techplanet.today/post/descargar-autodesk-autocad-con-clave-de-serie-x3264-2023> [https://techplanet.today/post/descarga-gratis-autocad-191-clave-de-licencia-llena-for-mac-and-windo](https://techplanet.today/post/descarga-gratis-autocad-191-clave-de-licencia-llena-for-mac-and-windows-2023-espanol) [ws-2023-espanol](https://techplanet.today/post/descarga-gratis-autocad-191-clave-de-licencia-llena-for-mac-and-windows-2023-espanol) <https://techplanet.today/post/descargar-autocad-200-agrietado-hackeado-caliente-2022> [https://techplanet.today/post/descargar-autocad-191-con-keygen-completo-windows-3264bit-parche](https://techplanet.today/post/descargar-autocad-191-con-keygen-completo-windows-3264bit-parche-de-por-vida-2023)[de-por-vida-2023](https://techplanet.today/post/descargar-autocad-191-con-keygen-completo-windows-3264bit-parche-de-por-vida-2023)

Incluso si no aprende los conceptos básicos de AutoCAD desde el principio, aún puede resultar confuso si intenta aprender por su cuenta. AutoCAD es una herramienta muy útil que tiene un gran potencial. Pero para la mayoría de los usuarios, aprender es una batalla cuesta arriba. Sin embargo, con un sentido de compromiso y dedicación, eventualmente puede aprender a usar el software como un profesional. Una de las mejores formas de aprender es inscribirse en un curso básico de AutoCAD. No es demasiado caro y te ayudará a empezar con el pie derecho. Los cursos en línea son excelentes y normalmente incluyen horas de videos. Es una gran manera de aprender AutoCAD. Sus primeros días de aprendizaje de AutoCAD son los más difíciles. Debería pasar más tiempo estudiando los conceptos básicos y practicando el uso del mouse para aprender las barras de herramientas. Eventualmente, se familiarizará con cada espacio de trabajo y todas las funciones disponibles para usted. Esto creará una buena base para su aprendizaje de AutoCAD y tendrá más posibilidades de éxito a largo plazo. La mejor manera de aprender AutoCAD es simplemente ponerlo en práctica. Comience un proyecto y sígalo a medida que avanza, aprendiendo en el camino. A medida que gane experiencia, descubrirá las características y herramientas que funcionan mejor para usted. También puede buscar ayuda de otros o estudiar en línea para obtener más información. Aprenda habilidades de AutoCAD como un profesional con estos métodos. Las aplicaciones de software CAD como AutoCAD, Revit y AutoCAD LT requieren mucho tiempo para aprender porque son piezas de tecnología complejas. Cuando compra un libro o un curso para aprender el software, no siempre encuentra una guía completa de AutoCAD. Más a menudo, encontrará uno o dos capítulos que explican algunos de los detalles más finos del software. A medida que progrese en su carrera, aprenderá a usar el software más rápidamente y se encontrará dedicando más tiempo y esfuerzo a otros diseños.

Con solo unas pocas pulsaciones de teclas más, puede crear un objeto compuesto. Al presionar Ctrl+Shift+R se creará un compuesto del dibujo actual. También puede cambiar la forma en que funciona un objeto compuesto presionando Mayús+Q y seleccionando Fijo o Seleccionado, si necesita estar seguro del resultado de su dibujo. Es posible que se sorprenda de lo poderoso que puede ser AutoCAD, una vez que aprenda más sobre él. La facilidad para personalizar la apariencia del programa es excelente para ajustar la apariencia de sus dibujos y tener una idea de cómo se ve AutoCAD. Puedes pasar horas modificando tus dibujos, haciéndolos aún más bonitos. La capacidad de aplicar estilos personalizados es una excelente manera de hacer que sus elementos de dibujo se vean diferentes. Hay muchas ideas y plantillas para ayudarlo a personalizar el aspecto de sus dibujos. También puede crear sus propios estilos personalizados y aplicarlos a sus dibujos. La estrategia más utilizada es tratar de entender lo que AutoCAD está tratando de decirte para poder usarlo. No sería la primera persona en idear un plan para aprender AutoCAD. Sin embargo, puede tomar un poco más de tiempo de lo que piensas. Como un idioma extranjero, AutoCAD es tan complejo como los demás programas CAD. La clave es encontrar la forma correcta de aprender AutoCAD para que pueda dominar AutoCAD sin tener que dedicarle toda la vida. Al practicar e implementar lo que aprende, seguramente aprenderá el programa. AutoCAD se ha vuelto tan popular que muchas personas están aprendiendo a usar el software sin ningún entrenamiento formal. Sin embargo, aún puede encontrar buenos recursos de aprendizaje informales en la web. Si te tomas en serio el aprendizaje, es imperativo que aprendas de una buena fuente. Puede esperar pasar unas 10 horas aprendiendo a usar AutoCAD en un nivel básico. ¡Aprende lo suficiente para pasar un día de trabajo! Asegúrese de saber todo acerca de las teclas de comando en AutoCAD antes de comenzar a aprender AutoCAD por primera vez.La mayoría de los principiantes aprenderán muchos comandos nuevos y teclas rápidas que no conocían antes.

<https://dincampinginfo.dk/wp-content/uploads/2022/12/wendelm.pdf>

[https://www.tresors-perse.com/wp-content/uploads/2022/12/Descargar-Autocad-2015-64-Bits-Crack-](https://www.tresors-perse.com/wp-content/uploads/2022/12/Descargar-Autocad-2015-64-Bits-Crack-Gratis-UPDATED.pdf)[Gratis-UPDATED.pdf](https://www.tresors-perse.com/wp-content/uploads/2022/12/Descargar-Autocad-2015-64-Bits-Crack-Gratis-UPDATED.pdf)

[https://armslengthlegal.com/wp-content/uploads/2022/12/AutoCAD\\_\\_Descarga\\_gratis\\_Torrente\\_hack](https://armslengthlegal.com/wp-content/uploads/2022/12/AutoCAD__Descarga_gratis_Torrente_hackeado_For_PC__ltimo_laNzamieNto__2022_Espaol.pdf)

[eado\\_For\\_PC\\_\\_ltimo\\_laNzamieNto\\_\\_2022\\_Espaol.pdf](https://armslengthlegal.com/wp-content/uploads/2022/12/AutoCAD__Descarga_gratis_Torrente_hackeado_For_PC__ltimo_laNzamieNto__2022_Espaol.pdf) <https://arabistgroup.com/wp-content/uploads/2022/12/volygian.pdf> <https://www.columbiapikefarmersmarket.org/wp-content/uploads/2022/12/AutoCAD-2.pdf> <http://mrproject.com.pl/advert/descargar-civilcad-para-autocad-2014-64-bits-crack-exclusive/> <https://www.oligoflowersbeauty.it/descargar-autocad-2015-para-windows-7-32-bits-hot/> [http://www.xpendx.com/wp-content/uploads/2022/12/AutoCAD\\_230\\_Con\\_cdigo\\_de\\_licencia\\_Nmero\\_d](http://www.xpendx.com/wp-content/uploads/2022/12/AutoCAD_230_Con_cdigo_de_licencia_Nmero_de_serie__lanzamient.pdf) [e\\_serie\\_\\_lanzamient.pdf](http://www.xpendx.com/wp-content/uploads/2022/12/AutoCAD_230_Con_cdigo_de_licencia_Nmero_de_serie__lanzamient.pdf)

<http://cathiconnorinc.com/autocad-23-0-descargar-con-clave-de-licencia-keygen-nuevo-2022-espanol/> <https://cgservicesrl.it/wp-content/uploads/2022/12/uhimai.pdf>

Si está buscando crear un diseño o construir un proyecto completo, puede tomar cualquiera de los cursos tutoriales que ofrece Autodesk. También puede estar interesado en comprar una membresía tutorial que incluye actualizaciones regulares de mantenimiento y una política de devolución sin complicaciones. Es mucho más fácil aprender AutoCAD con un conjunto de tutoriales que se adaptan a sus necesidades en lugar de capacitación en el trabajo. Como principiante, es una buena idea probar los tutoriales y ver cómo funcionan para usted. También puede encontrar que está interesado en otro software de diseño como SketchUp. SketchUp es una excelente herramienta de modelado para principiantes. Le resultará extremadamente fácil de aprender y utilizar. Los archivos de dibujo de AutoCAD están estructurados como una colección de gabinetes. El gabinete principal es el **Propiedades del documento** gabinete. Puede agregar gabinetes a este gabinete para organizar los datos contenidos en un dibujo en particular. Puede agregar tantos gabinetes como necesite para organizar todos los archivos de dibujo para una aplicación en particular. Puede o no tener uno de estos gabinetes. Si solo tiene uno, simplemente agregue uno. Si tiene varios, debe decidir cómo desea organizar sus datos. Aprender AutoCAD es como aprender un nuevo idioma. No tiene un camino claro hacia el aprendizaje, pero tiene un propósito claro. Puedes aprender a ser un diseñador de productos, puedes aprender a diseñar muebles, puedes aprender a dibujar el transbordador espacial y sus componentes. Al igual que los idiomas, puede aprender AutoCAD de diversas maneras, como tutoriales en línea, libros, revistas y videos. AutoCAD es tan común y fácil de aprender como el inglés o el francés. Una vez que aprenda AutoCAD, es importante mantener la capacidad de usarlo. Además de usar AutoCAD para el aprendizaje inicial, también es importante salir de su zona de confort y continuar aprendiendo otras herramientas y técnicas de AutoCAD.Por ejemplo, debería poder usar AutoCAD para crear formas geométricas básicas como círculos, cuadrados y triángulos. También debería poder crear diseños 2D simples, texto y documentos de AutoCAD. La mejor manera de aprender AutoCAD es usarlo para crear dibujos y diseños. Cuantos más dibujos cree, más cómodo se sentirá usando AutoCAD.

AutoCAD ahora es diferente de lo que era antes. Comenzó como el producto principal de Autodesk dirigido a profesionales de la ingeniería y la arquitectura. A medida que el software evolucionó, el producto dio algunos saltos importantes: desde la línea de comandos hasta la interfaz y mucho más. La última versión, AutoCAD, se lanzó en 1997. En los últimos años, AutoCAD ha visto una gran mejora en términos de velocidad y eficiencia. Sin duda, hay una razón por la cual AutoCAD es el programa de dibujo asistido por computadora más popular del mundo. Pero, como puede ver en esta breve guía básica de AutoCAD, AutoCAD no siempre es el programa de dibujo asistido por computadora más fácil de aprender. Es posible que hayas escuchado el dicho: "*Una imagen vale mas que mil palabras*". Es cierto, ya que se aplica al aprendizaje de CAD. Cuando estás haciendo algo específico, por lo general puedes visualizar tus resultados. Esto se aplica a AutoCAD. Cuando sepa qué hace una barra de herramientas, qué botón se usa para qué y cuáles son los accesos directos de la tecla de comando, puede dibujar rápidamente su primer objeto. Del mismo modo, cuando comienza a aprender AutoCAD, puede comenzar a trabajar de inmediato. Puede parecer que este no

es el caso, pero lo es. CAD puede parecer intimidante, pero en realidad es muy accesible una vez que comienza. Cuando aprende un nuevo programa, no solo necesita recordar las cosas fáciles de dominar. Hay una gran lista de características y capacidades que deben examinarse a fondo. Por eso es tan importante entrar en un programa de aprendizaje de CAD con un objetivo. En realidad, elegir qué software usar es una decisión crítica. Lo que funciona mejor para ti variará; es por eso que hemos enumerado algunas opciones para que pueda comenzar. También es importante tener en cuenta que puede cambiar de marcha y saltar de un software CAD a otro. Por ejemplo, puede comenzar con AutoCAD, luego pasar a Revit y finalmente comenzar a usar SketchUp.

Aprender a usar AutoCAD es un paso que se anima a todos los usuarios a dar después de aprender a usar el software. Sin embargo, muchos usuarios piensan que necesitan saber código mientras aprenden a usar AutoCAD. En realidad, no existe un requisito real para que los usuarios de computadoras aprendan a codificar, pero les ayudará a ahorrar tiempo. AutoCAD es mejor conocido como una poderosa herramienta de dibujo y diseño. Mire el video y aprenda a usar las diferentes herramientas en AutoCAD. La mejor manera de comenzar con AutoCAD es aprender a usar algunas herramientas. Aprender a usar AutoCAD requiere más que solo aprender un determinado software. Debe aprender a usar el software para crear dibujos profesionales en AutoCAD, mejorarlo para cada uno de sus proyectos y aplicar algunas de las últimas metodologías en AutoCAD. Es sencillo aprender a utilizar el dibujo de AutoCAD y le llevará menos de una semana. Antes de comenzar a usar AutoCAD, debe comprender cómo funciona el software. Puede aprender esto descargando el software y revisando los manuales básicos y viendo tutoriales. Hemos proporcionado ejemplos sobre cómo puede aprender AutoCAD de una manera fácil. Léalos, entiéndalos y practíquelos. AutoCAD es un gran software, pero sería una pena perder su tiempo y dinero. Concéntrese en aprender las habilidades y tendrá sentido cómo funciona y la lógica detrás de esto. Con estos consejos básicos de AutoCAD, debería comenzar a tener una idea de cómo funciona AutoCAD. Todavía hay mucho más que aprender, sin embargo. Hay tantas cosas que hacer y tantas maneras de hacerlas que puede ser difícil recordar cómo hacer las cosas una vez que las ha aprendido. Aprenda a usar un par de tijeras en lugar de sus manos: así de complejo es AutoCAD. Pero no dejes que su complejidad te impida aprenderlo. Es un excelente programa de software para aprender, y una vez que lo domine, será fácil de usar en los años venideros.